# **Polimetrics**

### Lecture 7 – Lab session Let's run Wordscores!

## **How to run WORDSCORES**

- The Wordscores algorithm is implemented as a function in R
- The estimation involves the following steps (quite similar to the WORDFISH ones..):
- (1) document processing (we already discussed about it!)
- (2) creation of a word count dataset (we already discussed about it! Remember the difference between Jfreq 2.5 and Jfreq 5.4!!!)
- (3) running Wordscores in R using the Austin package

### **Running WORDSCORES with R**

We will employ the Austin package (that includes among the other things also Wordfish)

<http://conjugateprior.org/software/austin/>

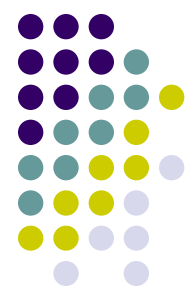

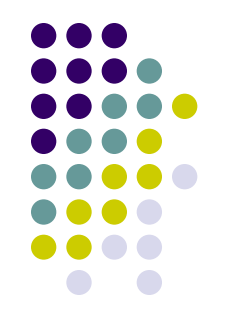

- There are three steps involved in running Wordscores: loading the data, setting Wordscores options, and running the code
- 1. **Loading the data**
- If you have created the word count matrix outside of R, you should load the word count data

#### 2. **Setting the options**

Next, we need to tell Austin which manifestos are used as reference texts.

- For this, we need to take note at which position the reference text are located. For example, if I want to use as reference texts the texts at position 4 and 3 in my dataset, I would write:
- *ref <- getdocs(data, c(4,3))*

where *data* is my word count data

- If the first two were the reference texts, for example, simply change this to
- *ref <- getdocs(data, c(1,2))*

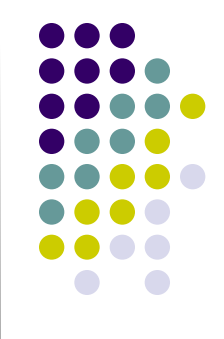

#### 2. **Setting the options**

Next we need to assign scores to the reference texts. Here we use two reference texts, one with known issue position 3.2, and one with known issue position 19.7

*ws <- classic.wordscores(ref, scores=c(19.7, 3.2))* 

- Make sure that the order of reference texts is the same (i.e., for reference text  $4 = 19.7$ , and for reference text 3  $= 3.2$  in the previous example)!!!
- If you have additional reference texts, change the code into something like scores=c(19.7, 3.2, 8.5)

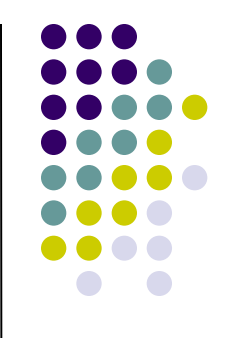

#### 2. **Setting the options**

As an optional step, we can check the assignment using: *summary(ws)*

To inspect the word scores you can type:

*ws\$pi*

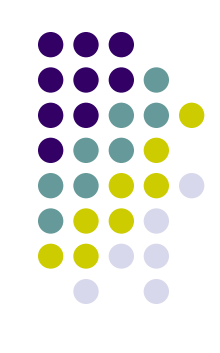

#### 3. **Running the code**

So far we have set the reference texts. Now we want to predict the scores for the virgin texts. Type the following. *vir <- getdocs (data, c(1,2,5,6,7))*

The text you identify as virgin texts here c(1,2,5,6,7) are complementary to the ones we identified as reference texts  $c(4,3)$ 

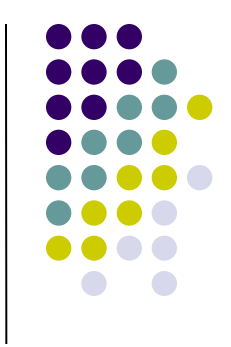

#### 3. **Running the code**

To get predictions of the positions of the virgin texts, we type the following.

- *scores <- predict(ws, newdata=vir)*
- You will now be presented the predicted scores for the virgin texts
- The results include predicted scores, and rescaled scores that take into consideration the variance of the reference scores

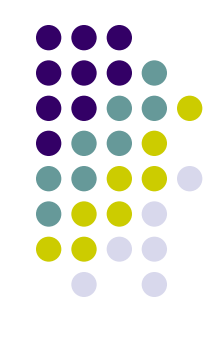

#### **WORDSCORES output**

The estimation output can easily be called from the list object results for plotting purposes or further analysis. The following output is available:

*summary(scores)* summary of the results *scores\$scores* original scores of the documents *scores\$Std. Err.* standard errors of the original scores *scores\$Rescaled* rescaled scores of the documents *scores\$Lower* lower 95% c.i. for the rescaled scores *scores\$Upper* upper 95% c.i. for the rescaled scores

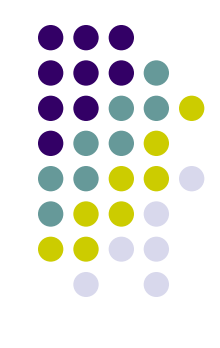

## **Wordscores in Stata? Yes you can!**

Take a look at here!

[http://www.tcd.ie/Political\\_Science/wordscores/software.](http://www.tcd.ie/Political_Science/wordscores/software.html)

[html](http://www.tcd.ie/Political_Science/wordscores/software.html)

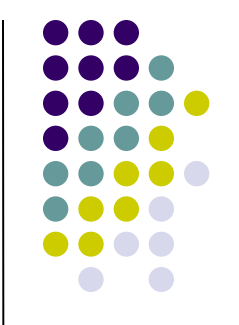

Let's see the UK 1992/1997 case with party manifesto case

- **First scenario**: a) UK 1992 party manifestos as reference texts to estimate the UK 1997 party manifestos; b) estimate economic policy scores: Lab (UKLAB92a): 5.35; LibDem (UKLIBDEM92a): 8.21; Cons (UKCONS92a): 17.21
- **Second scenario**: a) UK 1992 party manifestos as reference texts to estimate the UK 1997 party manifestos; b) social policy scores: Lab (UKLAB92a): 6.87; LibDem (UKLIBDEM92a): 6.53; Cons (UKCONS92a): 15.34
- As encoding in Jfreq: UTF-8, no stemmer, no stop-words

Now run the analysis with respect to the Irish 1992/1997 party manifesto case under the following scenario:

- a) Irish 1992 party manifestos as reference texts to estimate the Irish 1997 party manifestos;
- b) estimate economic policy scores: DL (IREDL92) 4.50; Labour (IRELAB92): 6.88; Finn Fàil (IREFF92): 13.13; Fine Gael: 15 (IREFG92); PD (IREPD92): 17.63